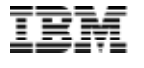

# IBM SPSS Statistics Base

Tenha confiança em seus resultados analíticos e nas decisões de negócios que você toma

# **Destaques**

- Oferece suporte em todos os passos do processo analítico.
- • Permite que os analistas realizem análises essenciais a partir de uma interface gráfica intuitiva.
- • Escolha entre os vários módulos integrados para fazer análises especializadas de maneira mais rápida e fácil.
- • Adicione poder quando necessário e associe dados às tomadas de decisão através outros softwares de análises de negócios da IBM.

Empresas podem resolver uma grande variedade de problemas de negócios e pesquisas com o IBM SPSS Statistics, o pacote de produtos analíticos é usado no mundo todo há mais de 40 anos.

Comparado com outros softwares estatísticos, o SPSS Statistics é mais fácil de usar, tem menor custo para aquisição e participa de maneira completa em todo o processo analítico, desde o planejamento até a coleta de dados para análise, relatórios e implementação.

Empresas de todos os segmentos contam com o SPSS Statistics para aumentar a receita, analisar seus concorrentes, realizar pesquisas e tomar as melhores decisões. Com décadas de expertise e inovação, é o mais escolhido no mundo para executar análises estatísticas confiáveis.

O IBM SPSS Statistics Base faz parte do pacote de software SPSS Statistics que consiste de mais de uma dúzia de produtos completamente integrados que oferecem funcionalidades especializadas. Essa solução abrangente e de fácil utilização oferece uma vasta gama de procedimentos e testes estatísticos para ajudar os usuários a solucionar desafios complexos de negócios e pesquisas.

O SPSS Statistics Base possui três edições especializadas: IBM SPSS Statistics Standard, IBM SPSS Statistics Professional e IBM SPSS Statistics Premium. Agrupando as capacidades essenciais, essas edições fornecem uma maneira eficiente de assegurar que toda a sua equipe ou departamento tenha as funcionalidades e características que precisam para executar as análises que contribuem para o sucesso da sua empresa.

Você pode escolher entre uma versão cliente ou servidor do SPSS Statistics Base, o que proporciona funcionalidades mais poderosas, melhor desempenho e escalabilidade e uma administração mais eficiente.

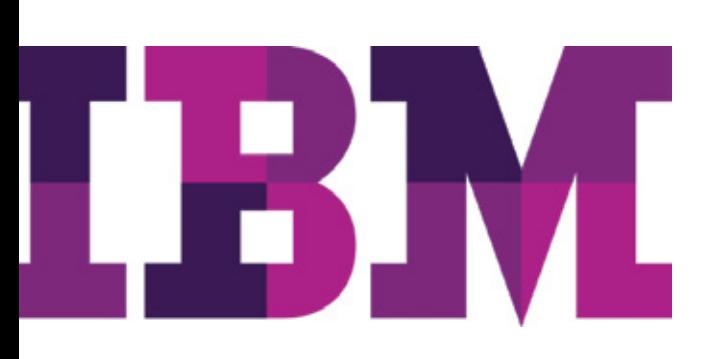

# Melhorias na Versão 24

O último lançamento incluiu melhor usabilidade, novas tecnologia analíticas, melhorias de performance e melhor integração. Por exemplo:

- • Explore, Instale e Atualize extensões com uma aplicação online com experiência igual em lojas de aplicativos).
- • Crie e compartilhar extensões mais facilmente.
- • Gerenciamento de dados mais inteligente: Experiência redesenhada para importação e exportação dos tipos de arquivo mais populaes.
- Comunidade SPSS para extensões e fóruns, novos TableLooks, suporte para Python 3, apacidade para mostrar zero à esquerda, ícones das variáveis no editor de dados, etc..

# Acesse e analise rapidamente grandes volumes de dados

O IBM SPSS Statistics torna as tarefas mais fáceis de acessar, gerenciar e analisar qualquer tipo de conjunto de dados, incluindo dados de pesquisa, bases de dados corporativas ou dados baixados da internet. Além disso, o software é capaz de processar dados Unicode. Isso elimina a diversidade de dados decorrente de codificações específicas de linguagens e permite visualizar, analisar e compartilhar dados escritos em vários idiomas.

# Economize tempo ao preparar os dados para as análises

Antes de poder analisar seus dados é necessário prepará-los. Numerosas técnicas e funcionalidades do SPSS Statistics Base permitem uma preparação de dados fácil. A seguir estão resumidos alguns destaques de gerenciamento de dados. Com o SPSS Statistics Base é possível configurar um dicionário de informações de dados (por exemplo, rótulos de valores e tipos de variáveis) e prepará-los para a análise mais rapidamente usando a função Define Variable Properties. O SPSS Statistics Base apresenta uma lista de valores e frequência destes valores para que seja possível adicionar estas informações. Uma vez configurado o dicionário de dados, é possível aplicá-lo utilizando a função Copy Data Properties. O dicionário de dados funciona como um modelo, para que você possa aplicá-lo a outros arquivos e a outras variáveis dentro do mesmo arquivo.

O IBM SPSS Statistics Base facilita a identificação de casos duplicados, permitindo eliminá-los antes da análise. Use a função Identify Duplicate Cases para estabelecer parâmetros de duplicidades e identificá-las, para que você possa controlá-las.

Além disso, o SPSS Statistics Base torna fácil preparar dados escalares para análise. A funcionalidade Visual Binner, por exemplo, permite que você divida facilmente renda em faixas de 1.000 ou idades em faixa etária. Uma leitura inicial dos dados gera um histograma que permite especificar pontos de corte de maneira inteligente. E então você pode criar automaticamente rótulos de valores a partir dos pontos de corte específicos (por exemplo, "21-30").

Crie seu próprio dicionário de informações para variáveis com o Custom Attributes. Por exemplo, crie um atributo personalisado que representa todo o texto de uma pergunta da pesquisa quando um codinome como "demo 01" é usado como nome de variável. Você pode também criar atributos personalizados descrevendo transformações de variáveis derivadas com informações explicando como você transformou a variável.

Você pode abrir múltiplos conjuntos de dados em uma única sessão. Assim, você economiza tempo e simplifica os passos ao unir arquivos de dados. Isso também ajuda a garantir a consistência da informação ao copiar dados de dicionários de informações entre vários arquivos. Ou, se você preferir, você pode fixar o número de conjuntos de dados ativos.

Você também pode comparar dois conjuntos de dados ou dois arquivos de dados para identificar eventuais discrepâncias entre eles. Existem dois níveis de comparação: a primeira comparação é uma comparação dos metadados do documento, e a segunda é uma comparação caso a caso de valores de variáveis selecionadas.

O IBM SPSS Statistics Base permite reestruturar seus arquivos de dados, preparando-os para a análise. Por exemplo, pegue um arquivo de dados que tenha vários casos por sujeito e reestruture os dados para colocar todos de cada sujeito em um único registro. Você também pode fazer o caminho inverso - pegar o arquivo de dados com um único caso por sujeito e distribuir os dados em vários casos.

Use o Date and Time Wizard para realizar cálculos com datas e horas, criar variáveis de data/hora a partir de campos de texto contendo variáveis de datas (como "29/03/10") e acessar dados de data/hora de diversas fontes de dados no SPSS Statistics Base. Você pode também extrair das variáveis de data/hora unidades de data/hora individuais, tais como ano, para aplicar filtros de dados.

# Vantagens para o negócio:

• Apoie decisões de negócios com dados baseados em análises para melhorar os resultados

• Seja mais confiante em seus resultados incorporando dados de

diversas fontes em suas análises e utilize técnicas testadas e comprovadas para executar suas análises

• Poupe tempo e esforços com funcionalidades que permitem analistas experientes desenvolverem procedimentos ou diálogos para que outras pessoas podem usar para acelerar tarefas repetitivas

• Dê maior impacto aos seus resultados usando recursos de visualização que mostram claramente os significados de suas conclusões.

## Analise dados com técnicas abrangentes

Vá além das estatísticas simples e cálculos em linhas e colunas. O SPSS Statistics Base fornece uma ampla gama de procedimentos estatísticos para análises básicas, incluindo frequências, tabelas cruzadas, cluster, análise descritiva, análise fatorial, regressão linear, análise de cluster, regressão ordinal e análise de agrupamento pelos vizinhos mais próximos.

Feitas as análises, você pode escrever os dados de volta na sua base de dados facilmente usando o Export to Database Wizard. Para um poder analítico ainda maior, use o SPSS Statistics Base com outros módulos, como o IBM SPSS Regression e o IBM SPSS Advanced Statistics, que tem foco na análise de dados. (detalhes a partir da página 21, 22)

# Adicione uma nova dimensão à sua análise com análise geoespacial

O SPSS Statistics também ajuda a explorar a relação de elementos de dados que podem ser ligados a um local. Por exemplo, o procedimento de Predição Espaço-Temporal (STP) ajusta modelos lineares para medições feitas ao longo do tempo em localizações em espaço 2D ou 3D. Isso permite que as empresas prevejam áreas "quentes" e como essas áreas são susceptíveis a mudanças ao longo do tempo. A técnica STP pode ser útil em aplicações de negócios, tais como a gestão de construção e análise de desempenho da filial.

Da mesma forma, a Regra de Associação Espacial Generalizadas (GSAR) ajuda a descobrir associações entre atributos espaciais e não-espaciais, permitindo que as empresas encontrem padrões ocultos e obtenham conhecimentos mais ricos do que com os métodos tradicionais sozinho. Com essa técnica, você pode usar dados históricos, tais como localização, tipo de evento e o tempo em que o evento ocorreu para descrever as ocorrências dos eventos, que podem ser úteis em aplicações tais como análise de padrões de criminalidade e vigilância epidemiológica, entre outros.

# Construa gráficos mais facilmente

Crie gráficos comuns, como SPLOMs (matrizes de dispersão), histogramas e pirâmides populacional mais facilmente com o Chart Builder. Esta interface de criação altamente visual permite criar um gráfico arrastando variáveis e elementos a um quadro de criação de gráfico. Opcionalmente, use um atalho baseado em gráficos existentes na galeria de gráficos. Você verá uma prévia do gráfico enquanto está sendo construído. Usuários avançados podem dispor de uma ampla gama de gráficos e possibilidades de opções usando uma linguagem de produção de gráficos - Graphical Production Language (GPL).

Aqueles que trabalham com gráficos de controle de processos estatísticos podem pedir checagem de regras nos gráficos de controle primário e secundário, o que fornece maior precisão e entendimento sobre a possibilidade do processo estar operando normalmente.

O sistema de gráficos de apresentação no SPSS Statistics Base dá o controle tanto dos estágios de criação quanto da edição, ajudando a diminuir sua carga de trabalho num cenário de produção. Crie um gráfico uma única vez e use suas especificações para criar mais centenas de gráficos como este.

Você pode tornar sua saída de SPSS Statistics pronta para a apresentação ao criar tabelas diretamente das caixas de diálogos procedimento com formatação condicional. Para maior rapidez e eficiência, automatizar edições comuns às suas saídas.

Visualize seus gráficos e tabelas em múltiplas plataformas sem usar um SmartReader dedicado ou outro tipo de aplicação, incluindo qualquer ambiente desktop com Windows, Mac ou Linux; iPod, iPhone e iPad; Celulares e tablets Android (versões 2.1 e acima); e dispositivos Windows 8.

# Construa melhores modelos quando as entradas são incertas

O SPSS Statistics inclui funcionalidades de simulação de Monte Carlo que podem ajudar pode ajudar a explicar a incerteza em entradas para modelos preditivos. Nesta abordagem, as entradas incertas são modeladas com distribuições de probabilidade (tais como a distribuição triangular), e os valores simulados para essas entradas são gerados através da elaboração de tais distribuições. Os valores simulados são então utilizados no modelo preditivo para gerar um resultado. O processo é repetido várias vezes (normalmente milhares ou dezenas de milhares de vezes), resultando em uma distribuição de resultados. A distribuição de resultados pode, então, ser utilizado para responder questões de natureza probabilística.

A simulação de Monte Carlo suporta técnicas analíticas como mapas de calor, modelagem linear automática (ALM) e simulação de variáveis strings. Isto também pode ser usado para gerar dados na ausência de um modelo preditivo.

# Produza mapas de alta qualidade

Visualize os resultados de suas análises geograficamente, com os modelos de mapas disponíveis no Graphboard Template Chooser. Crie diferentes tipos de visualização, como Mapas Coropléticos, mapas com mini-gráficos e mapas de sobreposição, para ajudar a planejar, direcionar e prever com mais eficácia. O SPSS Statistics fornece diversos arquivos de mapas – ou você pode utilizar a função Map Conversion Utility para converter formatos de arquivos de mapas existentes para usar com o Graphboard Template Chooser.

# Apresente melhores seus resultados com relatórios OLAP

A tecnologia OLAP transforma a maneira como você cria e compartilha informações. Os relatórios OLAP no SPSS Statistics Base oferecem uma maneira rápida e flexível de criar, distribuir e manipular informação para decisões rápidas. Crie tabelas, gráficos e cubos de relatórios que caracterizam uma consagrada tecnologia pivotante e descubra novos insights a partir dos seus dados. Reposicione linhas, colunas e camadas, cubos de relatórios - ou mude rapidamente informações e estatísticas nos gráficos - para novos níveis de entendimento. Você também pode converter uma tabela em um gráfico apenas com alguns cliques no mouse.

# Custom Dialog Builder

O Custom Dialog Builder permite aos usuários mais experientes tornar as janelas existentes mais fáceis para os usuários iniciantes, e criar janelas de tarefas customizadas feitas através de programação. O Custom Dialog Builder permite que usuários menos experientes da sua empresa aprendam rapidamente a realizar operações rotineiras com sucesso e dá aos programadores uma maneira mais eficiente de desenvolver seu trabalho.

# Obtenha maior valor com colaboração

Para compartilhar e reutilizar os ativos com eficiência, os proteja atendendo requisitos de regulamentações internas e externas e publique os resultados, assim um número maior de usuários pode ver e interagir com eles, considere incrementar seu software SPSS Statistics com o IBM SPSS Collaboration and Deployment Services .

# Funcionalidades

#### Operações gerais

- • Mude o idioma de interface do usuário (por exemplo, mudar de Inglês para Japonês)
- • Congele painéis no Data Editor para entender com mais rapidez e facilidade amplos conjuntos de dados
- • Utilize a customização da barra de ferramentas para:
	- Atribuir procedimentos, scripts ou outros softwares

– Selecionar ícones para as tarefas mais comuns ou criar seus próprios ícones

• Trabalhe com tabelas/relatórios dinâmicas multidimensionais para:

- Reorganize colunas, linhas e camadas arrastando ícones para facilitar análises posteriores
- Alterne entre as camadas clicando em um ícone para facilitar a comparação entre subgrupos
- Conte com auxílio estatístico on-line, para escolher procedimentos estatísticos ou tipos de gráficos para interpretação dos resultados; exemplos de aplicações reais estão inclusos

• Altere atributos de textos como fontes, cores, negrito, itálico e outros

- Altere atributos de tabelas como formato dos números, estilo de linha, tamanho de linha, alinhamento da coluna, o sombreamento do fundo e do primeiro plano, exibir/ocultar linhas e mais
- Selecione entre exibir ou ocultar linhas, colunas ou rótulos para destacar conclusões importantes

• Ajuda orientada com instruções passo a passo:

- Estudos de caso que mostram como utilizar estatísticas selecionadas e interpretar resultados
- Selecione o Statistics Coach™, que ajuda a escolher o melhor procedimento estatístico ou gráfico
- Aprenda com tutoriais
- Utilize o botão "Show me", que acessa diretamente o tutorial para uma ajuda mais profunda quando você precisar
- Ajuda "What's This?", que fornece definições em pop-up de termos estatísticos e regras gerais

• Use as funcionalidades de edição de saídas para:

- Transformar uma tabela em um gráfico para uma comunicação visual convincente
- Mostrar os coeficientes de correlação junto com seus níveis de significância (assim como o n) em correlações usando a saída padrão
- Controlar se, em sua ativação, uma tabela é aberta na janela saídas ou em uma janela separada
- Inserir data e hora num arquivo de histórico para fácil referência
- Clicar com o botão direito do mouse no ícone de um arquivo de sintaxe para executar um arquivo de comando sem passar pelo modo de produção
- Utilizar listas drop-down para um fácil acesso às diferentes camadas
- Estabelecer configurações permanentes de páginas
- Ajustar a largura das colunas de todas as tabelas dinâmicas e definir quebra de texto
- Escolher entre usar ou não notações científicas para exibir números pequenos
- Controlar o número de dígitos dos valores numéricos apresentados
- Adicionar anotações e notas de rodapé
- Reordenar categorias em uma tabela para exibir resultados mais eficientemente
- Agrupar ou desagrupar múltiplas categorias sob um único cabeçalho que abrange as linhas ou colunas
- Usar uma das 16 pré-formatações do TableLooks para formatação rápida e consistente dos resultados
- Criar e salvar formatos customizados como TableLooks para seu estilo personalizado
- Exibir valores e rótulos
- Rotacionar os rótulos das tabelas
- Interagir com relatórios e usar modelos e códigos criados por outras pessoas através do opcional SPSS Collaboration and Deployment Services
- Trabalhe com o Viewer para organizar, visualizar e navegar pelos resultados
	- Mantenha um registro do seu trabalho usando o padrão de anexar seus passos no arquivo de histórico
	- Use um painel resumo de saídas para determinar rapidamente a localização das saídas
	- Clique em um ícone no painel-resumo e veja o resultado correspondente no painel de conteúdos
	- Reordene gráficos, tabelas e outros objetos arrastando os ícones no painel-resumo
	- Maximize ou minimize o painel de resumo para visualizar ou imprimir resultados
	- Tabelas, gráficos e objetos em um único painel, para fácil acesso e revisão
	- Justifique saídas à direita, à esquerda ou centralize
	- Localize e substitua informações no Viewer no painel geral, no painel de conteúdos ou em ambos
- • Crie e salve especificações de análises para tarefas repetitivas ou processos não-assistidos
- • Criar tabelas diretamente das caixas de diálogos com formatação condicional
- • Automatizar edições comuns dos seus documentos de saída
- Instalação do modo de produção aperfeiçoado, com interface de janelas e macros para facilitar relatórios periódicos
- • Tenha total controle sobre a divisão das tabelas através de uma melhor paginação e impressão
- Explicações de termos estatísticos através de um glossário estatístico
- • Trabalhe com seus dados mais facilmente:
	- Caixas de diálogo redimensionáveis
	- Caixas de diálogo livres para movimentação ("arraste-esolte")
- • Exportação de saídas para Microsoft® Word:
	- Converta tabelas dinâmicas para o Word mantendo toda sua formatação
	- Converta gráficos em figuras estáticas
	- Retorno automático e redução do texto de tabelas grandes
	- Envolvendo e redução do texto em tabelas grandes
	- Sintaxe para automatizar a produção de relatório
- • Exportação de saídas para PowerPoint® (Windows somente):
	- Converta tabelas para tabelas do PowerPoint mantendo toda sua formatação
	- Converta gráficos em figuras estáticas
	- Retorno automático e redução do texto de tabelas grandes
	- Sintaxe para automatizar a produção de relatórios
	- Modifique uma planilha existente anexando linhas e colunas
- Exportação de saídas para Excel®:
	- Exporte somente a visualização atual ou todas as camadas de uma tabela do SPSS Statistics
	- Exportação das camadas: cada camada em uma mesma planilha ou em planilhas separadas dentro de um arquivo Excel
	- Sintaxe para automatizar a produção de relatórios
	- Crie uma nova planilha dentro de um arquivo existente
	- Modifique uma planilha existente anexando linhas e colunas
- • Exportação de saídas para PDF:
	- Escolha para otimizar o PDF para visualização via Web
	- Controle se marcadores gerados no PDF correspondem às entradas no painel resumo do Output Viewer facilitam a navegação em documentos grandes
	- Controle se as fontes estão incorporadas no documento para assegurar que o leitor do documento veja o texto com a fonte original, evitando a substituição
	- Sintaxe para automatizar a produção de relatórios
- • Acesse, salve e crie novos arquivos de saída facilmente, através da sintaxe
- • Navegue facilmente no Output Viewer com o scroll do mouse
- $\cdot$  Troque o idioma de saída (por exemplo, alternar entre Japonês e Inglês)
- • Visualize interativamente suas saídas nas seguintes plataformas:
- Ambiente desktop, incluindo Windows, Mac e Linux
- • iPod, iPhone e iPad
- • Celular e tablete Android (versões 2.1 e acima)
- • Windows 8
- • Use as facilidades de programação de scripts para:
	- Criar, editar e salvar scripts
	- Construir interfaces de formulário customizadas
	- Criar botões de execução dos scripts na barra de tarefas
	- Automaticamente executar scripts sempre que ocorrer

determinados eventos

- Utilizar o suporte ao Python<sup>®</sup> 2.6 para tornar os scripts mais fáceis e confiáveis
- • Use automação para:
	- Integrar o SPSS Statistics com outras aplicações locais
	- Construir aplicações customizadas usando o Visual Basic®, PowerBuilder® e C++
	- Integrar o SPSS Statistics a grandes aplicações customizadas (como Word ou Excel)
- • Use o comando HOST para aproveitar a funcionalidade do sistema operacional dentro do SPSS Statistics possibilitando que as aplicações "escapem" para o sistema operacional e executem outros programas em sincronia com a sessão SPSS Statistics.
- • Evite que as tarefas de sintaxe se interrompam, criando um diretório de projeto comum ou principal que permite que você inclua transformações para múltiplos projetos
	- Melhor gerenciamento de múltiplos projetos, arquivos de sintaxe e conjuntos de dados
- • Especifique regras de sintaxe interativa usando o comando INSERT
- • Editor de comando de sintaxe para uma fácil criação de programas com novas características incluídas, como:
	- Função auto-completar
	- Codificação colorida de sintaxe
	- Codificação de erro de sintaxe
	- Barra lateral exibindo número da linha e ponto de quebra
	- Reforço através do trabalho de sintaxe
	- Auto-indentação botão que recua automaticamente conteúdos de comando
	- Botões de indent e outdent
	- Comentar/ não comentar
	- Habilidade de particionar a janela do Editor de Sintaxe
	- Rolagem melhorada
- • Custom Dialog Builder para criar interfaces customizadas para procedimentos existentes e procedimentos definidos pelo usuário
- · IBM SPSS Smartreader para compartilhar as saídas do SPSS Statistics com pessoas que não tem o SPSS Statistics
- • Pesquisar, baixar e instalar extensões disponíveis de dentro do SPSS Statistics.

# Funcionalidades Gráficas

- • Mapas
	- Mapas Coropléticos
	- Mapas com mini-gráficos
- Mapas de sobreposição
- Compatível com arquivos ESRI
- • Gráficos categóricos
	- Barras 3-D: simples, agrupado e empilhado
	- Barras: simples, agrupado, empilhado, sombreado e 3-D
	- Linha: simples, múltiplas e drop-line
	- Área: simples e empilhada
	- Pizza: simples, explodida e efeito 3-D
	- High-low: high-low-close, área de diferença e barras de amplitude
	- Boxplot: simples e agrupado
	- Intervalos: simples e agrupado
	- Intervalos: adiciona intervalos nos gráficos de barra, linha e área; gráficos de intervalo de confiança; desvio padrão e erro padrão
	- Eixo duplo e sobreposição
- • Diagramas de dispersão
	- Simples, agrupado, matriz de dispersão e 3-D
	- Curvas de ajuste: regressão linear, quadrática e cúbica e suavizador Lowess; controle de intervalo de confiança geral ou por subgrupos; exibição de projeções à linha
	- Agrupe pontos por cor ou tamanho do marcador para indicar sobreposição
- • Gráficos de densidade
	- Pirâmide populacional: eixos espelhados para comparar distribuição, com ou sem curva normal
	- Gráficos de ponto: pontos empilhados para mostrar a distribuição; simétrico, empilhado e linear
	- Histogramas: com ou sem curva normal; opções de criação de faixas customizadas
- • Gráficos de controle de qualidade
	- Gráficos: Pareto, X-Barra, Amplitude, Sigma, Individuais, Médias móveis, CUSUM
	- Sinalização automática dos pontos que violam as regras de Shewhart
	- Turn off rules
	- Suppress charts
- • Checagem de regras nos gráficos de SPC secundários
- • Gráficos de diagnósticos e exploratórios
	- Gráficos de séries temporais e casos
	- Gráficos de probabilidade
	- Gráficos de auto-correlação e auto-correlação parcial
	- Gráficos de correlação cruzada
	- Curvas ROC (Receiver-Operating Characteristics)
- • Gráficos Múltiplos
	- Gráficos de linha 2-D (dois eixos contínuos)
	- Gráficos para variáveis de resposta múltipla
- • Gráficos customizados
	- Graphics Production Language (GPL): uma linguagem de criação de gráficos customizados, permite aos usuários avançados alcançarem uma variedade ainda maior de gráficos e opções gráficas que a interface suporta
	- Integração do Graphboard ipermite que os templates dos gráficos criados no IBM SPSS Visualization Designer to sejam acessados do SPSS Statistics Base
- • Opções de edição
	- Reordenar automaticamente as categorias em ordem decrescente ou crescente, por diferentes métodos de ordenação (valor, rótulo ou estatística)
	- Criar rótulos para os valores de dados
	- Arrastar elementos para qualquer posição em seu gráfico, adicionar linhas de conexão e definir cores de fontes para subgrupos
	- Selecionar e editar elementos específicos diretamente no gráfico: cores, textos e estilos
	- Escolher entre uma ampla variedade de estilos e espessuras de linhas, linhas de referência, legendas, títulos, notas e anotações
	- Incluir uma linha de referência X=Y
- • Opções de layout
	- Gráficos em painel: criar uma tabela de sub-gráficos, um painel por nível ou condição, mostrando múltiplas linhas ou colunas
	- Efeito 3-D: rotacionar, modificar profundidade e exibir plano de fundo
- • Modelos de gráficos
	- Salvar características selecionadas de um gráfico e as aplicá para outros automaticamente. Você pode aplicar os seguintes atributos na criação ou edição: modelo, títulos, rodapé e anotações, estilo de elementos do gráfico, estilo dos elementos dos dados, amplitude da escala do eixo, escala de configuração do eixo, linhas de ajuste e referência e agrupamento dos pontos.
	- Visão em árvore das opções e ajuste fino das opções do modelo
- • Exportar gráficos: BMP, EMF, EPS, JPG, PCT, PNG, TIF e WMF
- Conversão de comandos iGRAPH para abertura de arquivos no SPSS Statistics das versões 15 e anteriores

# Análises

Estatísticas descritivas Relatórios

- • Cubos OLAP permitem:
	- Estimar rapidamente mudanças na média ou na soma

entre duas variáveis relacionadas usando mudança de percentual. Por exemplo, entenda facilmente como as vendas aumentam de trimestre em trimestre.

- Criar tabelas de casos
- Criar relatórios de resumos
- Gerar relatórios com qualidade de apresentação usando várias opções de formatação
- Gerar listagem e relatórios de casos com estatísticas quebrados por grupos

# Livro de Códigos

• Controle a informação sobre variáveis incluídas nos resultados: posição, rótulo, tipo, formato, nível de medida, rótulos dos valores, atributos customizados, atributos reservados

- Controle informações sobre o arquivo incluídas nos resultados: nome, localização, numero de casos, rótulo do arquivo, atributos definidos pelos usuários, texto de documentação do arquivo, uso de variável peso, atributos de arquivo de dados reservados
- Controle de estatísticas resumo: numero de casos em cada categoria, porcentagem de casos em cada categoria, média, desvio padrão, quartil
- • Controle a ordem de exibição: ordem do arquivo, ordem alfabética pelo nome da variável, ordem em que variáveis e os conjuntos de resposta múltiplas são listadas no comando, nível de medida, nome e valores de atributos customizados pelo usuário

# Frequências

- • Tabela de frequências: contagem, percentual, percentual válido e percentual acumulado
- Opções para organizar suas saídas por análise ou por tabela
- • Tabelas de saída mais compactas eliminando linhas extras ou textos desnecessários
- • Tendência central: média, mediana, moda e soma
- Dispersão: máximo, mínimo, amplitude, desvio padrão, erro padrão e variância
- • Distribuição: curtose, erro padrão da curtose, skewness (assimetria), e erro padrão da skewness
- Percentil: valor do percentil (baseados em dados reais ou agrupados), quartis, e grupos iguais
- • Formato de exibição: condensado ou padrão, ordenado por frequência ou valores, ou índice de tabelas
- • Gráficos: barra, histograma ou pizza

# Procedimento Descriptives

- • Tendência central: média e soma
- Dispersão: máximo, mínimo, amplitude, desvio padrão, erro padrão e variância
- • Distribuição: curtose and skewness
- • Escores Z: calcula e salva como novas variáveis
- Ordem de exibição: ordem ascendente ou descendente pelas médias ou por nome da variável

## Procedimento Explore

- • Intervalo de confiança para a média
- • Descritivas: intervalo interquartil, curtose, erro padrão da curtose, mediana, média, máximo, mínimo, amplitude, skewness, erro padrão da skewness, desvio padrão, erro padrão, variância, média aparada a cinco por cento e percentuais
- • Estimadores robustos (estimadores M): Andrew's wave, Hampel's
- • Estimadores robustos (estimadores M): Huber'M e Tukey's biweight
- • Valores extremos e outliers identificados
- • Tabelas de frequência agrupadas: centro da caixa, frequência, percentual, percentual válido e acumulado
- • Gráficos: constrói gráficos com escala uniforme ou dependente dos valores dos dados
	- Boxplots: escolha que as variáveis dependentes ou os níveis de fatores no mesmo gráfico
	- Descritivos: histogramas e ramos-e-folhas
	- Normalidade: gráficos de probabilidade normal e gráficos destendenciados com estatísticas Kolmogorov-Smirnov e Shapiro-Wilk
	- Gráficos de dispersão versus nível usando o teste de Levene's: estimação de poder, transformado, ou não transformado
	- Teste de normalidade Shapiro-Wilk presente no comando EXAMINE permite 5.000 casos quando pesos não são especificados

#### Tabelas cruzadas

- • Relacionamento entre três variáveis em dados categóricos com estatísticas Cochran's e Mantel-Haenszel permite que você vá além dos limites de tabelas de dupla entrada
- • Contagem: frequências observadas e esperadas
- • Percentuais: colunas, linhas e total
- • Variáveis alfanuméricas longas
- • Resíduos: simples, padronizado e padronizado ajustado
- • Marginais: frequências observadas e percentuais totais
- • Teste de independência: Qui-quadrado de Pearson e corrigido de Yates, qui-quadrado da razão de verossimilhança e teste exato de Fisher
- • Teste de associação linear: Qui-quadrado de Mantel-Haenszel
- • Medida de associação linear: r de Pearson
- • Medida para dados nominais: coeficiente da contingência, Cramer's V, Phi, Goodman e Kruskal's Lambda (assimétrico e

simétrico), Tau (dependente da coluna ou linha) e coeficiente de incerteza (assimétrico e simétrico)

- • Medida para dados ordinais: Goodman e Kruskal's Gamma, Kendall's Tau-b e Tau-c, Somers' D (assimétrico e simétrico) e Spearman's Rho
- • Medida para intervalo nominal: Eta
- Medida de concordância: Cohen's Kappa
- • Exibe tabelas em ordem ascendente ou descendente
- • Contagem de frequências escritos para o arquivo
- • Teste de McNemar
- Opção para usar pesos inteiros ou não-inteiros

Estatísticas descritivas de proporção

- • Auxilia a entender seus dados usando:
	- Coeficiente de dispersão
	- Coeficiente de variação
	- Diferencial relacionado a preço (PRD)
	- Desvio absoluto médio

# Comparação de médias

Médias

- • Crie modelos melhores usando médias harmônicas e geométricas
- • Células: contagem, média, desvio-padrão, soma e variância
- Formatos totais gerais
- $\cdot$  Medida de análises através de Eta e Eta<sup>2</sup>
- $\cdot$  Teste de linearidade através de R e  $R^2$
- • Resultados exibidos em formato de relatório, cruzamento de tabelas ou árvore
- • Estatísticas calculadas para o teste t da amostra total
- • Teste t para uma amostra para comparar a média amostral com uma média de referência a sua escolha
- Estatísticas para amostras independentes: comparar médias amostrais de dois grupos com estimativas da variância agrupada ou separada através do teste de Levene para variâncias iguais
- · Estatísticas para amostras pareadas: correlação entre pares, diferença entre médias e probabilidade bicaudal para teste de não-diferença e para teste de correlação zero entre pares
- • Estatísticas: intervalos de confiança, frequência, graus de liberdade, média, probabilidade bicaudal, desvio padrão, erro padrão e estatística t

#### ANOVA Univariada

- • Contrastes: linear, quadrático, cúbico, de maior ordem e definido pelo usuário
- • Testes de Alcance: Duncan, LSD, Bonferroni, Student-Newman-Keuls, Scheffé, teste alternativo de Tukey e Tukey's HSD Post testes hoc: Student-Newman-Keuls, a diferença

honestamente significativa de Tukey, b Tukey, Duncan procedimento de comparação múltipla baseado no teste de alcance estudentizados, múltipla de Scheffé comparação teste t, Dunnett bicaudal

• Teste t, teste unicaudal de Dunnett, teste t de Bonferroni, teste t de diferença significativa, teste t de Sidak, GT2 de Hochberg, teste Gabriel de comparações par a par com base no módulo máximo de teste studentizado, Procedimento de Ryan-Einot-Gabriel-Welsch de stepdown múltiplo com base em um teste F, Ryan

• Procedimento do teste Einot-Gabriel-Welsch de stepdown múltiplo baseado em alcance estudentizado, T2 de Tamhane, T3 de Tamhane, Jogos e teste de comparações Howell em pares baseado no teste de alcance estudentizados, C de Dunnett e teste t Waller-Duncan

- • Estatísticas ANOVA: soma dos quadrados entre e dentro dos grupos, graus de liberdade, quadrado médio, razão F e probabilidade da F
- • Medida dos efeitos fixos: desvio padrão, erro padrão e intervalos de confiança de 95 por cento
- • Medida dos efeitos aleatórios: estimativa dos componentes de variação, erro padrão e intervalos de confiança de 95 por cento
- · Estatísticas descritivas por grupo: máximo, média, mínimo, número de casos, desvio padrão, erro padrão e intervalo de confiança de 95 por cento
- • Teste de homogeneidade da variância: teste Levene
- • Lê e escreve dados matriciais
- lqualdade das medias: alcance um resultado preciso quando as variâncias e o tamanho das amostras variam através de diferentes grupos
	- Teste de Brown-Forsythe
	- Teste de Welch

#### Modelos ANOVA - fatorial simples

- • Crie modelos customizados sem limites na ordem máxima de interação
- • Trabalhe mais rápido, uma vez que não é necessário especificar faixas de níveis dos fatores
- • Escolha o modelo correto usando quatro tipos de soma dos quadrados
- • Aumente a confiança de seu modelo com uma melhor manipulação de células vazias
- • Realize teste de ajuste para selecionar o melhor modelo
- • Escolha entre dois desenhos: balanceado ou não balanceado
- • Escolha entre os métodos de análise de covariância com até 10 covariáveis: experimental clássico, hierárquico e regressão
- • Controle de entrada de covariáveis: antes, em conjunto ou depois dos efeitos principais
- · Interação: ausente, de segunda, terceira, quarta ou quinta ordem
- Escolha entre as seguintes estatísticas: ANOVA, médias e tabela de frequência, análises de classificação múltipla, coeficiente da regressão não-padronizado e média das células de n entrada
- • Escolha até dez variáveis independentes
- Alcance valores previstos e desvios a partir da média na tabela **MCA**

# Correlações†

- Bivariadas
- • R de Pearson, Kendall's Tau-b e Spearman
- • Probabilidades uni e bicaudal
- • Médias, número de casos válidos e desvio padrão
- • Desvio e covariância do produto cruzado
- • Coeficiente exibido em formato de matriz ou serial

## Partial†

- • Probabilidade uni e bicaudal
- • Média, número de casos válidos e desvio padrão
- Correlação de ordem zero
- • Até 100 variáveis de controle
- • Até cinco Valores de ordem
- • Correlação exibida em formato de matriz ou serial, triangular inferior ou matriz de correlação retangular

# Distâncias

- • Calcule proximidades entre casos e variáveis
	- Medidas de dissimilaridades
		- Medidas de intervalo: distância euclideana e euclideana quadrática, distância métrica de Chebychev, cidade-bloco ou distância de Manhattan, distância em um poder absoluto métrico de Minkowski e customizada
		- Medidas para variáveis de contagem: Qui-quadrado e Phi-quadrado
		- Medidas binárias: distância euclideana e euclideana quadrática; diferença no tamanho, padrão e forma; medida de dissimilaridade da variância; e Lance-Williams não métrico
- • Medidas de similaridade
	- Medidas de intervalo: Correlação de Pearson e Cosseno
	- Medidas binárias: Russell-Rao; correspondência simples; Jaccard; Dice (ou Czekanowski ou Sorenson); Rodgers-Tanimoto; Sokal-Sneath 1 a 5; Kulczynski 1 e 2; Hamann; Goodman-Krusal Lambda; Anderberg's D; coeficiente de coligação de Yule's; Yule's Q; Ochiai; medida de dispersão similar e ponto de correlação quádruplo

 $\cdot$  Valores padronizados dos dados: escores Z, escalas de -1 a +1 e de 0 a +1, magnitude máxima 1, média 1 e desvio padrão 1

- • Medidas de transformação: valores absolutos, dissimilaridades em similaridades, similaridades em dissimilaridades e transformação dos valores da escala de proximidade em uma escala de 0 a 1
- • Especificação de variável de identificação
- Impressão de matriz de proximidade entre itens
- • Aperfeiçoada a escalabilidade para matrizes variáveis de proximidades

Modelagem Automatica Linear (ALM)

- Automatize a previsão de saídas numéricas
- • Preparação de dados automatizada para melhorar o poder de previsão
- • Boosting para melhorar a precisão
- Bagging para melhorar a estabilidade
- • Saída visual interativa
- • Algoritmos de seleção de variáveis como melhores subconjuntos e forward stepwise
- • Desempenho melhorado ao construir modelos em grandes bases de dados. As passagens de dados são reduzidas ao construir modelos em subconjuntos de dados os quais são combinados. (Somente para IBM SPSS Statistics Server)

#### Regressão linear†

- Métodos: Eliminação Backward, entrada forçada, remoção forçada, entrada progressiva, seleção stepwise progressiva e mudança no R<sup>2</sup>/ teste de significância
- • Estatísticas da equação: critério de informação Akaike (AIC), critério de previsão Ameniya, tabelas ANOVA (F, quadrado médio, probabilidade de F, regressão e soma de quadrados residual), mudança no R<sup>2</sup>, F a cada passo, Cp de Mallow, R múltiplo, probabilidade da F, R<sup>2</sup>, R<sup>2</sup> ajustado, critério bayesiano de Schwarz (SBC), erro padrão da estimativa, matriz de varredura e matriz de variância-covarância
- Estatísticas descritivas: matriz de correlação, matriz de covariância, desvios cruzados da média, média, número de casos usados para calcular coeficientes de correlação, probabilidade unicaudal dos coeficientes de correlação, desvio padrão e variâncias

† Algoritmo Multithreaded, resultando em performance e escalabilidade melhoradas em multi-processadores e máquinas.

- Estatísticas das variáveis independentes: coeficientes de regressão, incluindo B; erro padrão dos coeficientes, coeficientes padronizados da regressão, erro padrão aproximado dos coeficientes da regressão padronizada e t; tolerância; correlações de ordem zero; parte e parciais e intervalo de confiança de 95 por cento para coeficientes da regressão não padronizados
- Variáveis que não estão na equação: beta ou tolerância mínima
- Durbin-Watson
- • Diagnóstico de colinearidade: índices de condições, autovalores, fatores de inflação da variância, proporção da variância e tolerâncias
- • Gráficos: caso a caso, histograma, probabilidade normal, normal sem tendência, parcial, outliers e diagrama de dispersão • Crie e salve variáveis:
	- Intervalos de predição: médio e individual
	- Valores previstos: não-padronizado, padronizado, ajustado e erro padrão da média
	- Distâncias: Cook, Mahalanobis e Leverage
	- Resíduos: não-padronizado, padronizado, studentizados, deletados e deletados studentizados
	- Estatística de influência: dfbetas, dfbetas padronizadas, dffits, dffits padronizadas e razão de covariância
- • Controle de opções: F para entrar, F para remover, probabilidade da F para entrar, probabilidade da F para remover, excluir a constante, pesos de regressão para os modelos de mínimos quadrados ponderados, intervalo de confiança, número máximo de passos, reposição de valores ausentes pela média variável e tolerância
- Coeficiente da regressão exibido na ordem definida pelo usuário
- Arquivos do sistema podem armazenar estimativas dos parâmetros e suas matrizes de correlação e covariância através do comando OUTFILE
- Soluções podem ser aplicadas a novos casos ou utilizadas em análises futuras
- • Tomada de decisão pode ser posteriormente aperfeiçoada dentro da sua organização exportando modelos via XML

Regressão ordinal - PLUM†

• Predição de resultados ordinais

- Sete opções para controlar o algoritmo iterativo utilizado para estimação, para especificar tolerância numérica, para checar singularidade e customizar resultados
- Cinco funções de ligação para especificar o modelo: Cauchit, log- log complementar, logito, log-log-negativo e probito
- Subcomandos para especificar modelo de localização: intercepto, efeitos principais, interações, efeitos aninhados, efeitos aninhados de múltiplos níveis, aninhamento numa interação, interações entre efeitos aninhados e covariáveis
- Apresente: informações de células, matriz de correlação assintótica das estimativas dos parâmetros, estatísticas de qualidade de ajuste, histórico das iterações, núcleo da função de log-verossimilhança, , teste da suposição de linhas paralelas, estatísticas dos parâmetros e resumo do modelo
- Salve estatísticas pós-estimação caso a caso no arquivo de dados: probabilidades esperadas de classificação de um padrão de fatores/covariáveis em categoria de resposta e categoria de resposta com a máxima probabilidade

prevista por padrão de fatores/covariáveis

– Customize seus testes de hipótese especificando diretamente a hipótese nula como combinações lineares dos parâmetros usando o subcomando TEST (somente por sintaxe)

Simulação de Modelagem

- Simulação de Monte-Carlo
- Distribuições Suportadas: Binomial, Binomial negativa, Categórica (multinomial n=1), Log-normal,Normal, Poisson, Triangular ,Uniforme, Weibull (3 parâmetros), Empírica (aplica-se apenas quando os dados históricos estão presentes), Gamas de usuário especificado, Gamma,Beta, Exponencial
- Para preditores contínuos, o usuário pode visualizar tanto o ajuste estatístico de Kolmogorov-Smirnoff e Anderson-Darling. Para preditores categóricos, o usuário pode ver o ajuste estatístico do qui-quadrado
- Simulação com variáveis strings
- Suporte a modelagem linear automática (ALM)
- Mapas de calor
- Gerar dados na ausência de um modelo preditivo
- Automaticamente determine associações entre as entradas categóricas ao gerar dados para as entradas.

† Algoritmo Multithreaded, resultando em performance e escalabilidade melhoradas em multi-processadores e máquinas. Estimação de curva

- Onze tipos de curvas estão disponíveis para especificação
- $\cdot$  Resumo da regressão exibe: tipo de curva, coeficientes R<sup>2</sup>, graus de liberdade, teste F geral e nível de significância e coeficiente de regressão
- Modelos de tendência/regressão disponíveis: linear, logarítmico, inverso, quadrático, cúbico, composto, potência, S, crescimento, exponencial e logístico

Testes não-paramétricos

Os testes listados abaixo foram melhorados para permitir múltiplas comparações e para operar em grandes conjuntos de dados com mais eficiência.

- • Qui-quadrado: especifique a amplitude esperada (a partir dos dados ou especificado pelo usuário) e frequências (todas as categorias iguais ou especificado pelo usuário)
- Binomial: defina a dicotomia (a partir dos dados ou ponto de corte) e especifique a proporção testada
- Sequências: especifique pontos de corte (mediana, moda, média, ou especificado)
- • Uma amostra: Kolmogorov-Smirnov, uniforme, normal e Poisson
- • Duas amostras independentes: Mann-Whitney U, Kolmogorov-Smirnov Z, Moses extreme e seqüência Wald-

## **Wolfowitz**

- • K-amostras independentes: Kruskal-Wallis H e mediana
- 2-amostras pareadas: Wilcoxon, sinal e McNemar
- K-amostras pareadas: Friedman, Kendall's W e Cochran's Q
- Estatísticas descritivas: máximo, média, mínimo, número de casos e desvio padrão

## Resposta múltipla

- $\cdot$  Tabela cruzada: frequências, percentuais baseados nos casos ou respostas, percentual por coluna, linha ou total
- · Tabela de frequência: frequências, percentuais de casos ou respostas
- • Trabalha com múltipla dicotomia e grupos de múltiplas respostas

# Redução de dados

Análise Fatorial†

- Número de casos e rótulos das variáveis para as análises poderem ser exibidas
- Entrada de matriz de correlação, fatores, matriz de cargas, matriz de covariância, ou diretamente dos dados
- Saída da matriz de correlação ou matriz fatorial
- Sete métodos de extração disponíveis para usar quando a análise é realizada na matriz de correlação ou diretamente dos dados: componente principal, eixo principal, fatoração Alpha, fatoração de imagem, máxima verossimilhança, mínimos quadrados não ponderados e mínimos quadrados generalizados
- Métodos de rotação: varimax, equamax, quartimax, promax e oblimin
- Saídas: comunalidades iniciais e finais, autovalores, percentual da variância, cargas fatoriais não-rotacionadas, matriz dos padrões dos fatores rotacionada, matriz de transformação dos fatores, estrutura dos fatores, e matriz de correlação (apenas para rotação oblíqua)
- Matrizes de covariância podem ser analisadas usando três métodos de extração: componente principal, eixo principal e imagem
- Escores fatoriais: regressão, Bartlett e Anderson-Rubin
- Escores fatoriais salvos como variáveis ativas
- Estatísticas disponíveis: matriz de correlação univariada, determinante e inverso da matriz de correlação, matrizes de correlação e covariância da anti-imagem, medida Kaiser-Meyer-Olkin de adequação da amostra, teste de esfericidade de Bartlett, matriz de padrão dos fatores, comunalidade revisada, autovalor e percentual de variância por autovalor, correlação reproduzida e dos resíduos e matriz dos coeficientes de escores fatoriais
- Gráficos: gráfico de cotovelo (scree-plot) e gráfico da variáveis no espaço fatorial
- Matriz de entrada e saída
- • Cálculos pós-rotação pelas cargas das somas dos quadrados
- Soluções aplicadas para novos casos ou para uso posterior em futuras análises usando o subcomando SELECT
- • Matriz dos coeficientes de escores fatoriais exportada para escorar novos dados (apenas via sintaxe)

† Algoritmo Multithreaded, resultando em performance e escalabilidade melhoradas em multi-processadores e máquinas

#### Classificação

### Análises de cluster TwoStep

- Agrupe indivíduos baseada no critério de proximidade. Esse procedimento usa um agrupamento hierárquico aglomerativo no qual casos individuais são sucessivamente combinados para formar grupos cujos centros estão distantes. Este algoritmo é desenhado para agrupar grandes números de casos. Ele lê os dados uma vez para encontrar os centros dos grupos e mais uma vez para determinar os membros dos grupos. As observações são agrupadas a partir da construção de uma estrutura de dados chamada Árvore CF, que contém os centros dos grupos. A Árvore CF cresce durante o primeiro estágio do agrupamento e valores são adicionados às suas folhas se estiverem perto do centro do grupo de uma folha particular.
	- Dados categóricas e contínuos podem ser usados
	- Medidas de distância: distância euclideana e verossimilhança
	- Comando Criteria ajusta o algoritmo de modo que:
		- ˚ Limite inicial mínimo de crescimento da árvore CF pode se especificado
		- ˚ Número máximo de nós filhos de uma folha pode ser ajustado
		- ˚ Número máximo de níveis de uma árvore CF pode ser ajustado
	- Subcomando HANDLENOISE permite que você trate outliers de maneira especial durante o agrupamento. O valor padrão do percentual de ruído é zero, equivalente a nenhum tratamento de ruído. O valor pode variar entre 0 e 100.
	- Subcomando INFILE permite ao algoritmo atualizar o modelo do cluster em que uma Árvore CF é salva como arquivo XML usando o subcomando OUTFILE
	- Subcomando MEMALLOCATE especifica a quantidade máxima de memória em megabytes (MB) que o algoritmo de cluster deve usar
	- Dados ausentes: exclua valores ausentes definidos pelo usuário ou do sistema, ou permita que valores ausentes definidos pelo usuário sejam tratados como válidos
	- Opções para padronizar variáveis contínuas ou deixá-las na escala original
- Capacidade de especificar o número de grupos gerados, especificar o número máximo de grupos ou especificar automaticamente o número de grupos
	- Algoritmos disponíveis para determinar o número de grupos: BIC ou AIC
- Produção escrita para um arquivo especificado como XML
- Salve o modelo final ou use uma opção para atualizar o modelo com mais dados
- Gráficos:
	- · Gráficos de barras de frequência para cada grupo
	- ˚ Gráfico de pizza mostrando percentuais e frequências das observações dentro de cada grupo
	- ˚ Importância de cada variável em cada grupo: a saída é ordenada pelo nível de importância de cada variável
- Opções de gráfico:
	- ˚ Comparações (um gráfico por grupo ou um gráfico por variável)
	- Medida de importância da variável ( paramétrica ou não-paramétrica)
	- ˚ Opção de especificar o nível Alpha ao considerar a importância
- Opções de gráfico:
	- AIC ou BIC para diferentes números de grupos
	- ˚ Duas tabelas descrevendo as variáveis de cada grupo - em uma tabela, médias e desvios padrão são informados para variáveis contínuas; a outra tabela informa frequências de variáveis categóricas e todos os valores são separados por grupos.
	- $\cdot$  Lista de grupos e número de observações em cada grupo
- Número do grupo salvo para cada caso para arquivos de dados do trabalho

#### Cluster

- • Escolha entre seis diferentes métodos para determinar grupos: ligação simples (vizinho mais próximo), ligação média entre grupos, centróide (ligação média dentro dos grupos), ligação completa (vizinho mais longe), mediana e Ward
- Oferece o mesmo conjunto de medidas de similaridades e dissimilaridades como em proximidade
- • Salve o número do cluster como novas variáveis
- • Salve matrizes de distância para uso em outros procedimentos
- Saídas: tabela de aglomeração, qual grupo cada caso pertence e matrizes de distância
- • Use matrizes de proximidade entre variáveis para melhor a escalabilidade
- • Escolha entre os seguintes gráficos: icicle horizontal e vertical e dendrograma de soluções de cluster
- • Especifique identificação dos casos em tabelas e gráficos
- • Habilidade de manipular entradas e saídas matriciais

Agrupamento rápido

- • Distância euclideana quadrática
- • Centro selecionado por casos amplamente espaçados, k primeiros casos, ou especificação direta
- • Membro do grupo salvo como variável
- • Dois métodos para atualização do centro dos grupos
- Algoritmos de agrupamento k-médias

Análise Vizinho mais Próximo

- • Pode ser usada para previsão (resposta especificada) ou classificação (sem resposta especificada)
- • Indique casos de interesse específico
- Rescalona covariáveis
- • Use três métodos para divisão do banco de dados ativo em amostras de treino e validação: especificar o número relativo de casos no conjunto de dados ativo para designar aleatoriamente para amostras de treinamento; especifique o número relativo de casos no conjunto de dados ativos para designar aleatoriamente para amostra de teste; especificar uma variável que atribui a cada caso no conjunto de dados ativos para a amostra de treinamento ou validação
- Estime o "modelo" Vizinho mais Próximo
	- Especifique a medida de distância métrica usada para avaliar a similaridade dos casos
	- Escolha usar seleção automática do número de vizinhos mais próximos
	- Escolha usar seleção automática de variáveis preditoras
- • Especifique configurações computacionais e de recurso para o procedimento KNN
	- Como a seleção automática de variáveis deve selecionar o número de variáveis
	- Função usada para calcular o valor previsto de variável resposta escalar
	- Escolha se as variáveis serão ponderadas a partir de suas importâncias normalizadas no cálculo das distâncias
- • Validação cruzada configurável, para ajudar a determinar o número "ideal" de vizinhos
- • Controle se valores ausentes de usuários para variáveis categóricas são tratados como valores válidos
- • Controle de opções para exibição do modelo relacionado com a saída, incluindo tabelas e gráficos
- • Crie variáveis temporárias para o banco de dados ativo
- Salve no formato XML arquivos contendo o modelo Vizinho mais Próximo, assim como arquivos de dados no formato SPSS Statistics contendo distância a partir de casos focais

Discriminante

• Métodos de seleção de variáveis: entrada direta, minimização Wilks' Lambda, distância de Mahalanobis, menor razão de F, minimização da soma da variância não-explicada para todos os pares e maior aumento de Rao's V

# • Estatísticas:

- Resumo: autovalores, percentual e percentual acumulado da variância, correlação canônica, Wilks' Lambda e testes qui-quadrado
- A cada passo: Wilks' Lambda, F equivalente, grau de liberdade e significância de F para cada passo; F de remoção; tolerância; tolerância mínima; F de entrada e valor da estatística para cada variável fora da equação
- Final: coeficiente da função discriminante canônica padronizada, matriz estrutural das funções discriminantes e funções avaliadas nas médias dos grupos
- Opcional: médias, desvio padrão, razões de F univariadas, matrizes de covariância e correlação dos grupos combinados, matriz de razões da F dois a dois, teste Box'M, matrizes de covariância total e por grupo, funções discriminantes canônicas não-padronizadas, tabelas de classificação de resultados e coeficientes de funções de classificação
- • Rotação de coeficientes (padrão) e matrizes estruturais
- Saída exibida passo a passo e/ou resumidamente
- No estágio de classificação: probabilidades a priori, iguais, proporcional aos casos, ou usuário específico por todos os grupos, casos, mapas territoriais, e grupos separados graficamente
- • Resultados para cada caso salvos em arquivos do sistema para futuras análises
- • Leitura e gravação de matrizes, incluindo estatísticas adicionais: frequências, médias, desvio padrão e coeficientes de correlação de Pearson
- $\cdot$  Soluções aplicadas a novos casos ou para uso em novas análises
- • Estimativas Jacknife para taxa de erros de classificação
- • Aperfeiçoe a tomada de decisão exportando seus modelos para toda sua organização via arquivos XML

#### Escalonamento

- • Reduza seus dados e melhore a criação de medidas com confiabilidade
- Encontre estruturas escondidas em seus dados de similaridade usando escalonamento multidimensional ALSCAL

#### Operação de matrizes

• Crie sua própria rotina estatística em uma linguagem compacta de álgebra matricial

# Gerenciamento de dados

- • Use a funcionalidade de verificação do nível de medida padrão para identificar o tipo de dado na sua base de dados
- • Prepare dados escalares para análise com o Visual Binner
	- Especifique pontos de corte de uma forma inteligente a partir de um histograma dos dados
	- Crie automaticamente rótulos de valores baseados nos seus pontos de corte
	- Copie faixas de valores para outras variáveis
- • Crie seu próprio programa com o Output Management System (OMS), transforme saídas dos procedimentos SPSS Statistics em dados (arquivo de dados SPSS Statistics, arquivos XML ou HTML) e crie seus próprios programas para bootstrapping, jacknifing e método leave-one-out e simulações de Monte Carlo
- • Crie programas customizados no IBM SPSS Statistics, mesmo tendo pouca ou nenhuma experiência com a sintaxe do IBM SPSS Statistics, usando o painel de controle do OMS
- • Limpe facilmente seus dados, identificando registros duplicados através da ferramenta Identify Duplicate Cases
- • Cases tool
- • Garanta a coerência e a consistência de seus dados anexando anotações com o comando Data File Comments
- • Previna-se contra perdas acidentais de dados salvando-os como somente leitura
- • Prepare facilmente todos os rótulos de valores de dados para análises usando a ferramenta Define Variable Properties:
- • Ajuste o dicionário de dados, incluindo rótulos de valores e tipos de variáveis
- • Adicione rótulos inteligentemente, pois uma primeira leitura de dados permite que o SPSS Statistics apresente uma lista e frequências dos valores
- Economize tempo sendo capaz de inserir dados e etiquetas de valores diretamente para a rede em vez de ter que usar diálogos aninhados
- • Economize trabalho facilmente copiando o dicionário de informações de uma variável para outra ou de um arquivo de dados para outro usando a ferramenta Copy Data Properties:
	- Copie o dicionário de informações (como rótulos de variáveis e valores) entre variáveis e arquivos de dados usando templates
	- Disponha de meio prático de replicar dicionários de clonagem
- • Analise mais dados, com maior eficiência preocupações com o tamanho dos dados praticamente eliminadas (especialmente quando usado em conjunto com o IBM SPSS Statistics Base Server)
- • Defina atributos de variáveis para múltiplas variáveis

simultaneamente

- Selecione facilmente linhas e colunas para colar informações em outros lugares
- • Reordene facilmente suas variáveis
- Ganhe tempo ordenando os dados diretamente no Data Editor
- • Livre-se de reformatar a largura das colunas para cada nova sessão
- • Melhore a velocidade criando opções de teclado customizadas
- Reestruture arquivos com múltiplos casos por sujeito e reestruture os dados para colocar todos os casos em um único registro (formato univariado para multivariado)
- Reestruture arquivos com um único caso para cada sujeito e distribua em múltiplos casos (reestruturar arquivos de dados de uma forma multivariada para univariada)
- · Ao salvar arquivos de dados, selecione as variáveis a serem mantidas usando uma interface gráfica intuitiva
- • Identifique e selecione variáveis usando seu próprio esquema de organização de rótulos de variáveis de acordo com a lista
- Exiba rótulos de variáveis na caixa de diálogo, com até 256 caracteres
- • Exiba rótulos de variáveis como uma dica de ferramenta no Data Editor
- • Salve consultas SQL para uso futuro
- • Crie consulta com prompts
- • Selecione dados facilmente usando a estrutura "where"
- • Ajuste qualquer caractere ou combinação de caracteres como delimitador dos campos em um arquivo de texto ASCII
- Crie seu próprio dicionário de informações para variáveis usando Custom Attributes - por exemplo, crie um atributo customizado descrevendo as transformações realizadas para gerá-la
- Customize a visualização de arquivos muito extensos usando o Variable Sets reduzindo instantaneamente variáveis mostradas nas janelas Variable View e Data View para subconjuntos ao mesmo tempo em que mantém todo o arquivo carregado e disponível para análises
- Crie arquivos de dados SPSS Statistics dentro de outras aplicações, como Excel, usando o driver SPSS Statistics ODBC
- Use quantidades virtualmente ilimitadas de variáveis e casos
- Especifique e trabalhe com subconjuntos de variáveis
- • Abra, edite e pesquise dados no formato de planilha no Data Editor
- • Trabalhe facilmente com datas e horas usando o Date and Time Wizard
	- Crie variáveis de data/hora a partir de variáveis alfanuméricas contendo data/hora
	- Crie variáveis de data/hora que incluam unidades individuais de data, como mês ou ano
- Extraia unidades individuais de data/hora a partir de variáveis de data/hora
- Realize cálculos com datas e horas
	- ˚ Arredonde em vez de truncar informações de data/hora, se desejado
	- Adicione casas decimais para dados de hora, se desejado
- • Visualize valores ou rótulos de valores nas células do Data Editor
- • Com um clique no botão direito do mouse, receba informações diretamente das variáveis através de caixas de diálogo
- • Renomeie e reordene variáveis
- Ordene dados
- • Escolha entre vários formatos de dados: numérico, com divisão de vírgula ou ponto , notação científica, data, dólar, moeda customizada e alfanumérico
- • Defina uma opção para mostrar moedas com vírgula ou tabulação decimal
- • Escolha valores ausentes automáticos de sistema ou até três definidos pelo próprio usuário
- • Crie rótulos de valores de até 120 caracteres (dobro do SPSS Statistics 13 e versões anteriores)
- • Crie rótulos de variáveis de até 256 caracteres
- Insira e remova variáveis e casos
- • Pesquise valores numa variável selecionada
- • Transponha o arquivo em uso
- • Copie ou duplique bases de dados
- • Aplique o comando Variable Properties para customizar propriedades para usuários individuais
- • Agregue dados usando uma ampla variedade de funções de cálculo
	- Salve valores agregados diretamente no banco de dados ativo
	- Agregue por categorias de variáveis alfanuméricas (inclusive na interface)
		- ˚ Utilize variáveis alfanuméricas como variáveis de quebra (Ex: se o sexo for a variável de quebra, então homens e mulheres formam grupos agregados diferentes)
		- Utilize variáveis alfanuméricas como variável a ser agregada
- • Particione arquivos para aplicar análises e operações a subgrupos
- • Selecione casos permanentemente ou temporariamente
- • Processe os primeiros n casos
- Selecione amostras aleatórias de casos para análises
- • Selecione subconjuntos de casos para análises
- • Pondere os casos pelos valores de uma variável selecionada
- Especifique uma semente para a geração de números aleatórios
- • Ranqueie os dados
- • Use observações próximas para alisamentos, criar médias e diferenciações por transformações rápidas de Fourier e sua inversa
- Descreva mais precisamente seus dados usando nomes de variáveis maiores (até 64 bytes)
	- Trabalhe facilmente com dados de bases de dados e planilhas que incluem nomes de variáveis mais longos que os permitidos nas versões anteriores ao SPSS Statistics 12
- • Garanta que os dados que contêm cadeias de texto mais longos (até 32.767 bytes) não é truncado ou perdido quando se trabalha com respostas de questões abertas, os dados de outro software que permitem longas seqüências de texto ou outros tipos de longas cadeias de texto
- • Localize e substitua informações usando o Data Editor
- Poupe tempo com correção ortográfica dos rótulos de valores, rótulos de variáveis e variáveis alfanuméricas
- • Fácil inspeção das informações do dicionário de dados no Variable View do Data Editor, pois você pode exibir somente certos atributos e organizar a visualização por nome da variável, tipo, formato etc.
- Navegue facilmente do Data View para o Data Editor, indo diretamente para a variável de interesse
- • Adicione rótulos e valores ausentes (missing) para variáveis alfanuméricas de qualquer tamanho
- Mude o tamanho das variáveis alfanuméricas e o tipo de qualquer variável através de sintaxe

#### Gerenciamento de arquivos

- • Use formatos Unicode ao trabalhar com dados em vários idiomas, eliminando a variabilidade devido a estruturas especificas da cada idioma e salva o arquivo de dados como arquivo Unicode ou como arquivo codepage (para compatibilidade regressiva com versões anteriores do SPSS Statistics)
- Minimize a manipulação de dados acessando as bases de dados SQL sem necessidade de conversão nem cópia - economize tempo por não precisar salvar ou converter dados no formato SPSS Statistics Base (especialmente quando usado em conjunto com o opcional IBM SPSS Statistics Base Server)
- Especifique um diretório padrão permanente
- • Salvamento direto na base de dados SPSS Statistics usando Database Wizard
	- Criar uma nova tabela e exportá-la para seu banco de dados
	- Adicionar novas linhas à tabela existente
	- Adicionar novas colunas à tabela existente

– Exportar dados para colunas existentes na tabela

- • Importe dados (incluindo documentos compostos) de versões atuais do Excel sem precisar do Database Wizard:
	- Leia colunas que contêm tipos mistos de dados sem perda de informações
	- Leia automaticamente colunas com tipos mistos de dados como variáveis alfanuméricas e leia todos os valores como valores válidos
- • Abra vários conjuntos de dados n uma única sessão do SPSS Statistics ou limite o número de telas de dados abertas na interface do usuário
- • Importe dados diretamente dos produtos IBM SPSS Data Collection, incluindo IBM SPSS Data Collection Web Interviews, e produtos tradicionais de pesquisa de mercado, incluindo Quanvet™ \*
- Exporte dados do SPSS Statistics para os produtos SPSS Data Collection\*
- • Importe dados diretamente do IBM Cognos
- • Importe de fonte de dados OLE DB sem precisar usar o ODBC
- Leia/escreva arquivos Stata®
- • Trabalhe mais eficientemente ao executar diversas sessões no seu computador - por exemplo, em trabalhos longos, você pode usar o SPSS Statistics em outra sessão desde que haja licença disponível.

Leia e defina dados ASCII usando um Text Wizard

- • Use qualificadores de texto para uma leitura de dados ainda mais fácil
- • Aumente a precisão e a replicabilidade de seus arquivos de sintaxe com melhorias na localização e substituição
- • Leia tabelas de um banco de dados usando o Database Wizard
	- Juntar suporte arrastar e soltar
	- Exporte tabelas e textos como saída ASCII
- • Salve tabelas como HTML e gráficos como formato JPG para publicar os resultados SPSS Statistics na internet ou na sua intranet
- Rápido acesso ao site Developer Central Web site (www.ibm. com/spss/devcentral) através do menu de ajuda

# Menu Help

- • Leia e escreva arquivos no formato Excel 2007
- $\cdot$  Traduza arquivos no formato Excel, Lotus $\degree$  1-2-3 $\degree$  e dBASE $\degree$
- • Leia e grave arquivos em formato ASCII delimitado, fixo ou livre
- • Escreva dados em formato fixo ou arquivos ASCII delimitados

por tabulação

- Leia arquivos de estruturas complexas: hierárquicos, tipos mistos de registro, dados repetidos, e estrutura de dados nãopadronizada
- $\cdot$  Leia e escreva arquivos no formato SPSS/PC+ $^{m_+}$
- • Mescle arquivos
- Exiba e aplique definições de dados de um arquivo SPSS Statistics para um arquivo em uso
- • Atualize arquivos principais usando arquivos de transição
- • Leia e escreva matrizes de dados
- Salve vários resultados intermediários para análises futuras
- Leia versões recentes de arquivos do SAS<sup>®</sup>
- Exporte arquivos de dados para SAS
- • Exporte arquivos de dados para versões atuais do Excel
- • Guarde valores separados por vírgula de texto (CSV) a partir de arquivos de dados SPSS Statistics
- • Mensagem de "arquivo em uso" para reduzir corrompimento dos dados quando o arquivo é acessado simultaneamente por diversos usuários

\*Suportado somente em plataforma Windows

## Transformações

- • Crie novas variáveis usando funções aritméticas, caso cruzado, data e hora, lógico, envolvendo valores ausentes, aleatórias, estatísticas ou alfanuméricas
- • Crie novas variáveis que contenham valores precedentes ou subseqüentes
- • Contagem de ocorrências de valores entre variáveis
- • Recodificação de variável alfanumérica ou numérica
- • Conversão automática de variáveis texto em numéricas usando o comando autorecode
	- Use o modelo de recodificação automática para criar esquemas de recodificação
	- Recodifique várias variáveis simultaneamente
	- Faça a recodificação automática de valores em branco para definir valores ausentes (missing)
- • Estruturas de transformação condicional: if/else, do if/else if/ end if
- • Estruturas de programação repetitiva: repeat, loop, vector
- • Transformações temporárias ou permanentes
- • Execute transformações imediatamente, em lote ou de acordo com a demanda
- • Funções localizar/substituir para textos no banco de dados
- Distribuições acumuladas, acumuladas inversas, e geradoras de valores aleatórios: Beta, Cauchy, Qui-quadrado, Exponencial, F, Gamma, Laplace, Logística, Log-normal, Normal, Pareto, t

## de Student, Uniforme, Weibull

- Normal bivariada padronizada com correlação r, Half-Normal, Gaussiana inversa, Stundentizada, Módulo Máximo Stundentizado
- • Trabalhe com distribuições acumuladas e geradoras de valores aleatórios discretos: Bernoulli, Binomial, Geométrica, Hipergeométrica, Binomial negativa e Poisson
- • Distribuições não-centrais: Beta, Qui-quadrado, F, T
- • Distribuições de densidade/probabilidade:
	- Contínuas: Beta, Normal bivariada padronizada com correlação R, Cauchy, Qui-quadrado, Exponencial, F, Gamma, Half-normal, Gaussiana inversa, Laplace, Logística, Log-normal, Normal, Pareto, t de Student, Uniforme e Weibull
	- Distribuições discretas: Bernoulli, Binomial, Geométrica, Hipergeométrica, Binomial negativa e Poisson
- • Distribuições de densidade/probabilidade não-centrais: Beta, Qui-quadrado, F, T
- • Probabilidades bicaudais: Qui-quadrado e F
- • Funções auxiliares: Logaritmo da função Gama completa

#### Requisitos do sistema

Os requisitos variam de acordo com a plataforma.

# Produtos corporativos

#### IBM SPSS Statistics Server

Esse produto permite aos usuários do SPSS Statistics, na sua empresa, trabalharem com grandes volumes de dados para uma melhor tomada de decisão. A versão client/server fornece funcionalidades adicionais, melhor escalabilidade e performance. Para escalabilidade e segurança ainda melhor, está disponível no IBM System z° rodando Linux°.

# Família IBM SPSS Statistics

Adicione mais poder analítico, conforme suas necessidades, com os módulos opcionais e softwares stand-alone da família Business Analytics.

#### IBM SPSS Direct Marketing

O SPSS Direct Marketing apresenta aos profissionais de marketing uma maneira fácil e confiável de conduzir análises, sem requerer conhecimento estatístico. Eles podem conduzir análises de recência, frequência e valor monetário (RFM), análise de cluster e estudos de prospecção. Eles ainda podem melhorar suas campanhas de marketing através da análise do código postal, escoragem de propensão e análise de retorno de

campanha. E eles podem escorar novos clientes, acessar modelos pré construidos e interagir com dados diretamente da Salesforce facilmente.

#### IBM SPSS Bootstrapping

O SPSS Bootstrapping permite aos pesquisadores e analistas a usarem técnicas de bootstrapping em diversos testes contidos nos módulos do SPSS Statistics. Isto oferece uma maneira eficiente de assegurar que seus modelos sejam estáveis e confiáveis. Com o SPSS Bootstrapping, você pode estimar com confiança o erro padrão e intervalos de confiança de parâmetros populacionais como média, mediana, proporção, razão de chances, coeficiente de correlação, coeficientes de regressão e numerosos.

#### IBM SPSS Statistics Programmability Extension

A expansão da funcionalidade de programação ajuda a tornar o SPSS Statistics uma plataforma ainda mais poderosa da plataforma de desenvolvimento estatístico disponível. Você pode usar a linguagem de programação externa Python para desenvolver novos procedimentos e aplicações, incluindo aqueles escritos em R. Você desfrutará das melhores ferramentas ao adicionar estes procedimentos especificamente, uma nova interface do usuário e a capacidade de apresentar resultados em saídas do próprio SPSS Output Viewer. Visite a central de desenvolvimento SPSS Developer Central no endereço www. ibm.com/spss/devcentral para compartilhar códigos, ferramentas e idéias de programação.

#### IBM SPSS Regression

Faça previsões sobre o comportamento ou eventos quando os seus dados não cumprem as suposições técnicas de uma regressão linear. Estime modelos de regressão logística multinomial ou binária, regressão não-linear, regressão por mínimos quadrados ponderados e análise de probito.

#### IBM SPSS Advanced Statistics

O SPSS Advanced Statistics desfruta de poderosas técnicas multivariadas, incluindo modelos lineares generalizados (GENLIN), equações de estimação generalizadas (GEE), modelos mistos, modelos lineares generalizados mistos (GLMM), estimação de componentes de variância, MANOVA, estimação Kaplan-Meier, regressão de Cox , modelos hiloglineares e log-lineares e análise de sobrevivência.

#### IBM SPSS Custom Tables

Use o SPSS Custom Tables para apresentar resultados de pesquisas gerais, pesquisas de satisfação de clientes, dados de votações e conformidade. Funcionalidades como visualização prévia da construção de tabelas, incluindo estatísticas inferenciais sobre tabelas e habilidades de gerenciamento de dados, tornam mais clara e mais fácil a apresentação de resultados.

#### IBM SPSS Decision Trees

Crie árvores de decisão e de classificação altamente visuais diretamente dentro SPSS Statistics para segmentação, estratificação, previsão, redução de dados e seleção de variáveis, detecção de interação, fusão de categoria e discretização de variáveis contínuas. Árvores com estrutura altamente visual permitem apresentar resultados de uma maneira intuitiva.

#### IBM SPSS Exact Tests

O SPSS Exact Tests sempre fornece a você p-valores corretos, independentemente da estrutura de seus dados, mesmo que você tenha um pequeno número de casos, mesmo que você tenha seus dados particionados em subgrupos muito pequenos ou variáveis onde 80 por cento ou mais dos casos estão agrupados em uma única categoria.

#### IBM SPSS Categories

Desvende todo o potencial de informação de seus dados categóricos através de mapas perceptuais com técnicas de escalonamento ótimo e redução de dimensão. Este módulo adicional fornece tudo o que você necessita para analisar e interpretar dados multivariados e suas relações mais completamente.

#### IBM SPSS Forecasting

Melhore a previsão com análises completas de série temporais, incluindo múltiplo ajustamento de curvas de montagem, alisamento de séries e estimação de funções auto-regressivas. Use o Expert Modeler para determinar automaticamente qual processo ARIMA (movimento médio integrado autoregressivo) ou de Alisamento Exponencial melhor se ajusta à sua série temporal e variáveis independentes, eliminando a seleção através de tentativa e erro.

#### IBM SPSS Conjoint

O SPSS Conjoint auxilia pesquisadores de mercado a desenvolverem produtos com sucesso. Através da análise de preferência conjunta você descobre quais atributos do produto são importantes na percepção do consumidor e quais características dos produtos são preferenciais, e pode assim realizar estudos de performance de preços e de comparação de marcas.

#### IBM SPSS Missing Values

Se estiverem faltando valores em seus dados, este módulo pode encontrar algumas relações entre os valores ausentes e outras variáveis. Com isso, pode-se estimar quais valores são mais apropriados para substituir os valores ausentes.

#### IBM SPSS Data Preparation

Com o SPSS Data Preparation, você obtém vários procedimentos que facilitam o processo de preparação de dados. Este módulo adicional permite identificar facilmente casos, variáveis ou valores dos dados inválidos ou suspeitos; ver padrões dos dados ausentes; resumir a distribuição de variáveis para preparar seus dados para análise; e trabalhar com maior precisão com algoritmos projetados para atributos nominais.

#### IBM SPSS Neural Networks

Use o módulo SPSS Neural Networks para modelar relações complexas entre suas entradas e saídas de dados ou para descobrir padrões em seus dados. Escolha entre dois algoritmos que podem ser usados para classificação (resultados categóricos) e previsão (resultados numéricos). Os dois algoritmos disponíveis: são Multilayer Perceptron e Radial Basis Function.

#### IBM SPSS Complex Samples

Incorporam desenhos complexos de amostra em análise de dados para uma análise mais acurada dos dados amostrais complexos. O SPSS Complex Samples, com suas ferramentas especializadas de planejamento e estatística, reduz o risco de se chegar a inferências pouco corretas ou enganosas, pois permite incorporar correções de amostragens estratificada, por conglomerados ou em múltiplos estágios.

# Produtos Complementares

Melhore os resultados de suas análises usando os produtos integrados com o SPSS Statistics.

#### Amos™ (somente para Windows)

Complemente suas pesquisas e teorias estendendo os métodos padrão de análise multivariada com este software stand-alone para Modelagem de Equações Estruturais (SEM). Construa modelos atitudinais e comportamentais que reflitam relações complexas de forma mais realista, uma vez que qualquer variável numérica, seja ela observada ou latente, pode ser utilizada para prever qualquer outra variável numérica. A versão mais recente inclui um novo método não gráfico da especificação do modelo que favorece a acessibilidade para os usuários que necessitam de capacidades de criação de scripts e permite grandes e complexos modelos para ser executado mais rapidamente.

Produtos IBM SPSS Data Collection Data Entry e IBM SPSS Data Collection

Uma variedade de produtos stand-alone que ajudam na entrada e captura dos dados para pesquisas. O SPSS Data Collection Data Entry oferece opções para desktop ou baseado na entrada de dados via Web. O SPSS Data Collection dá a possibilidade de automaticamente capturar dados on-line, por telefone, através de aparelhos portáteis ou quando se usam formulários em papel que podem ser escaneados. Todos estes produtos trabalham com o SPSS Statistics, permitindo analisar os seus dados de pesquisa com consistência.

#### IBM SPSS SamplePower

O IBM SPSS SamplePower® ajuda-o a encontrar o tamanho ideal da amostra para a sua pesquisa em minutos e teste os resultados possíveis antes de começar o seu estudo.

# Sobre IBM Business Analytics

Os softwares IBM Business Analytics fornecem insights baseados em dados que ajudam as empresas a trabalharem com mais esperteza e superar seus pares. Este amplo portfólio inclui soluções para inteligência de negócios, análise preditiva e gerenciamento de decisões, gerenciamento de desempenho e gerenciamento de risco.

Soluções de Business Analytics permitem às empresas identificarem e visualizarem as tendências e padrões como a análise do cliente, e que pode ter um efeito profundo sobre o desempenho do negócio. Eles podem comparar cenários, antecipar potenciais ameaças e oportunidades, melhorar o planejamento, orçamento e previsão de recursos, equilíbrio de riscos contra os retornos esperados e trabalhar para atender às exigências regulamentares. Ao utilizar as análises amplamente disponíveis, as empresas podem alinhar tomada de decisão estratégica e tática aos objetivos de negócio.

## Sobre a DMSS

A DMSS comercializa e implementa soluções de análise preditiva e estatística no Brasil desde 1990. Conta com um time de consultores especializados por mercados verticais. Sua oferta inclui a comercialização de software, projetos e treinamentos em tecnologia IBM SPSS.

Para mais informações, acesse www.dmss.com.br

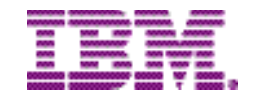

© Copyright IBM Corporation 2015

IBM Corporation

Route 100

Somers, NY 10589

Todos os direitos reservados.

Nomes de outras empresas, produtos ou serviços podem ser marcas registradas ou marcas de serviços de outros.

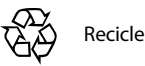